**ABIS, Inc.**

## **Adjutant Desktop Release Notes**

**Page 1 of 4**

**Version 1305.1085**

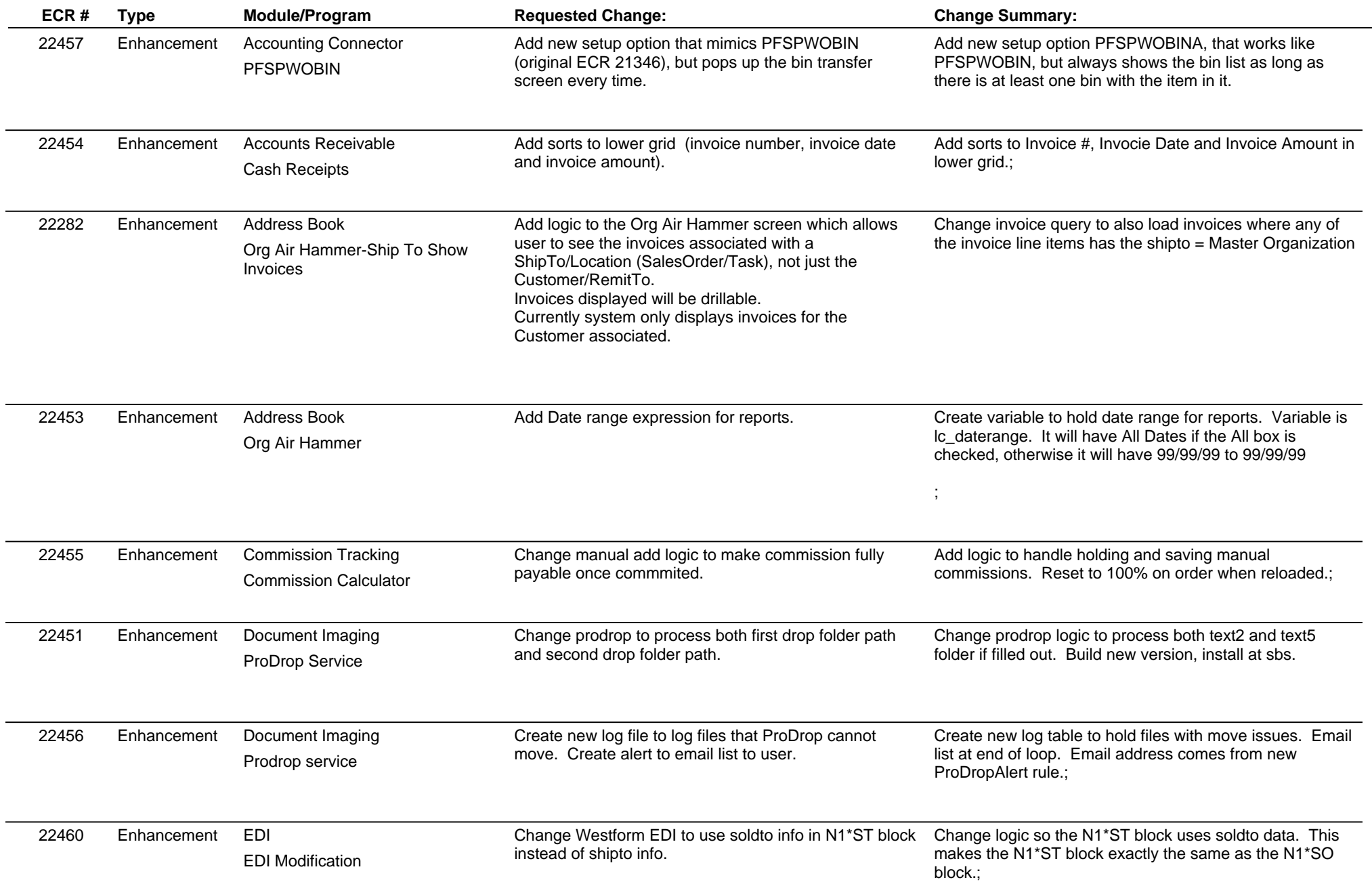

**ABIS, Inc.**

## **Adjutant Desktop Release Notes**

**Page 2 of 4**

**Version 1305.1085**

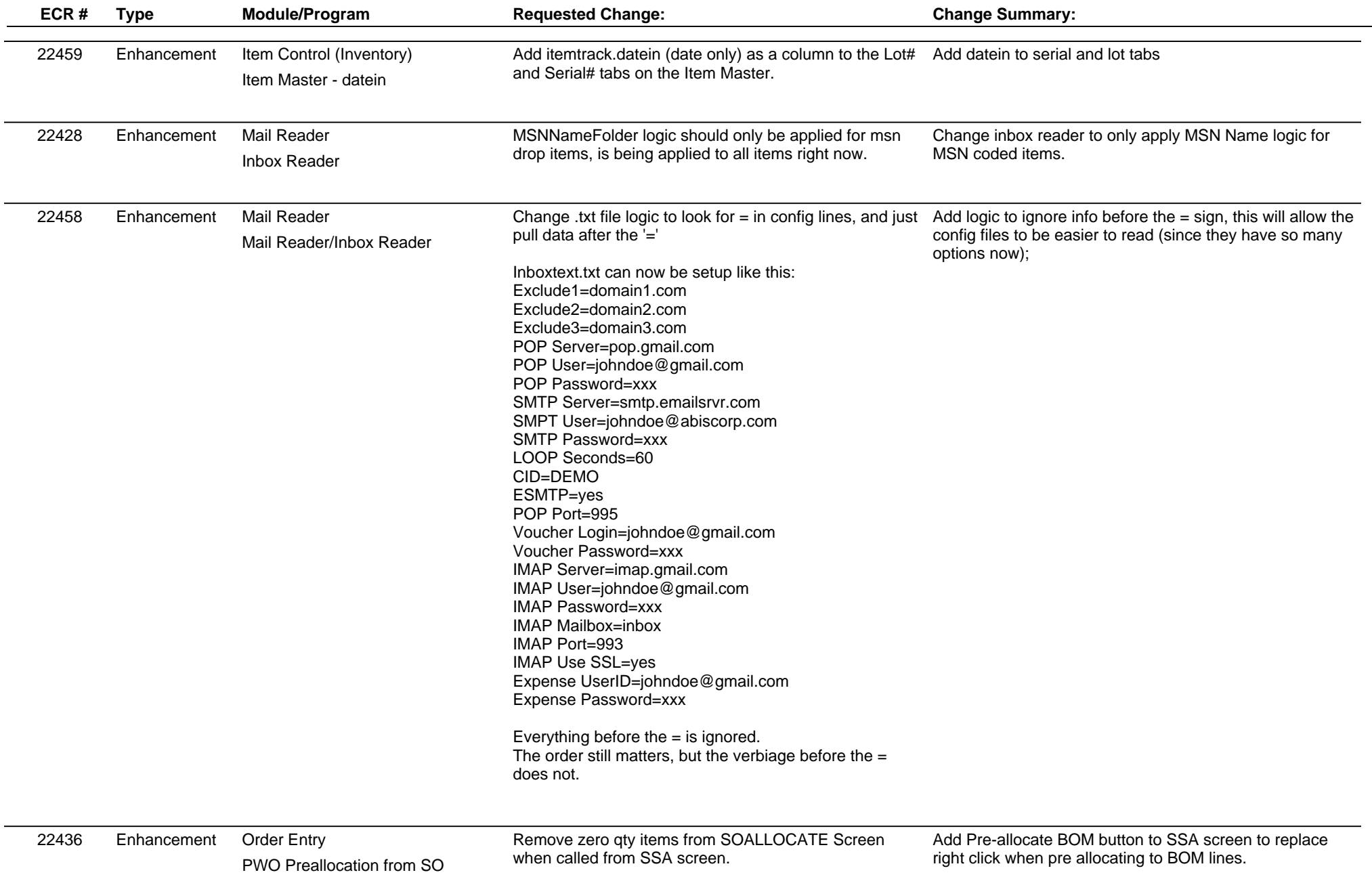

**ABIS, Inc.**

## **Adjutant Desktop Release Notes**

**Page 3 of 4**

**Version 1305.1085**

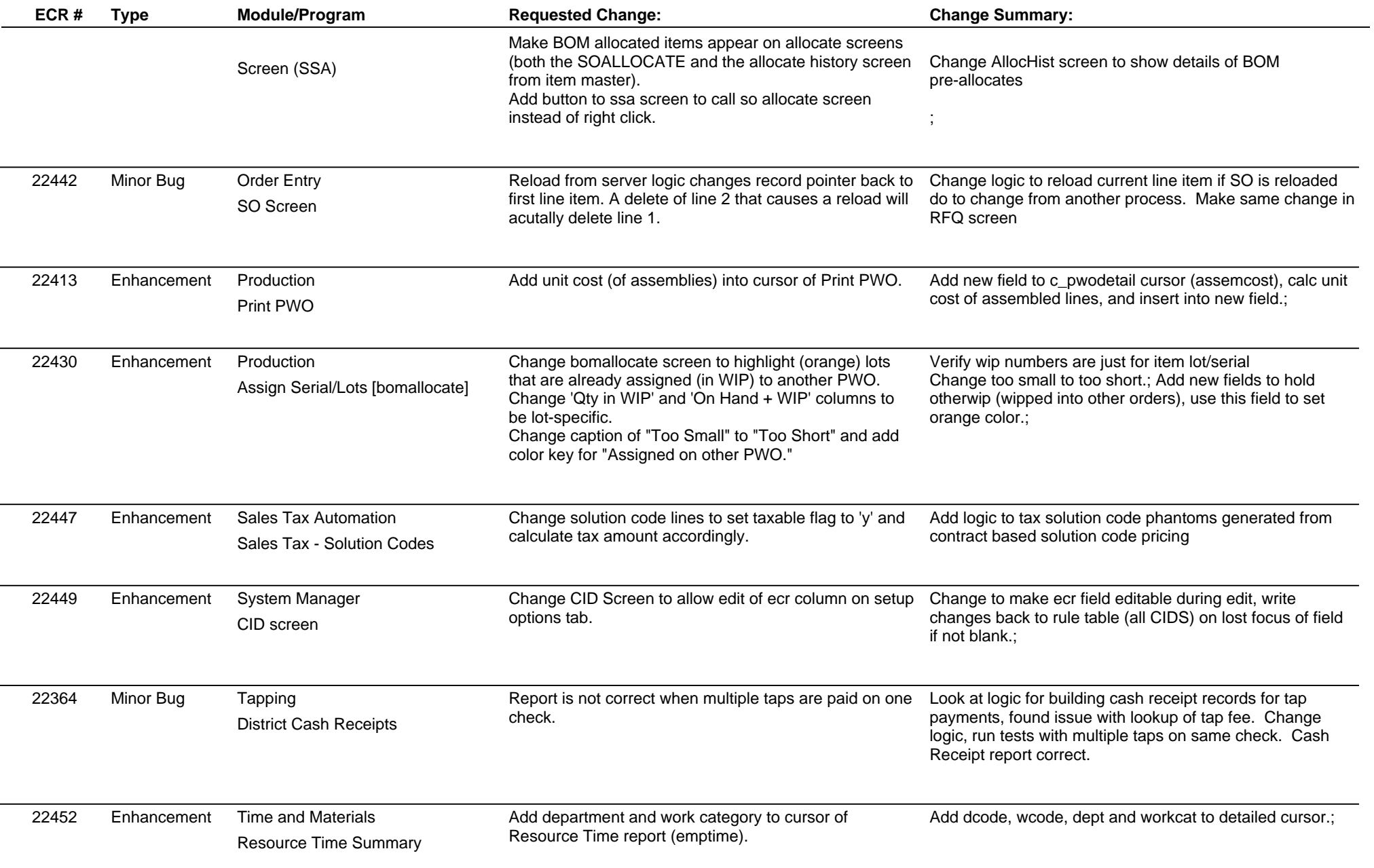

## **Adjutant Desktop Release Notes**

**Version 1305.1085**

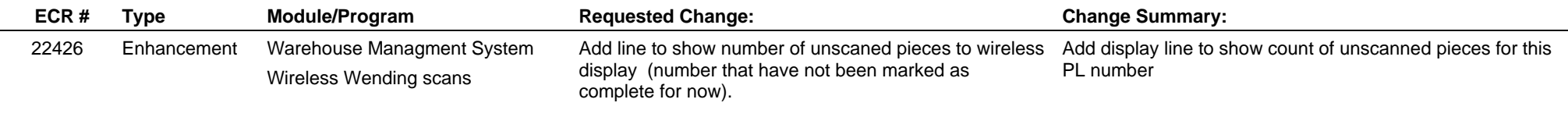

**Total Number of Changes: 20**